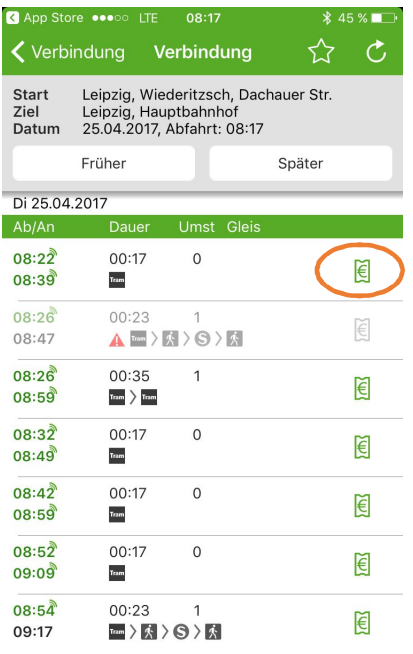

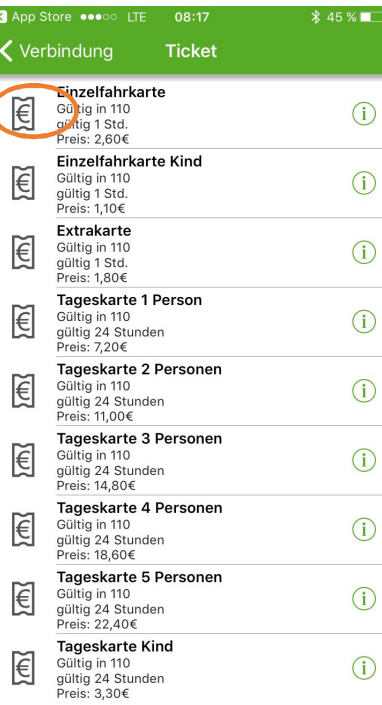

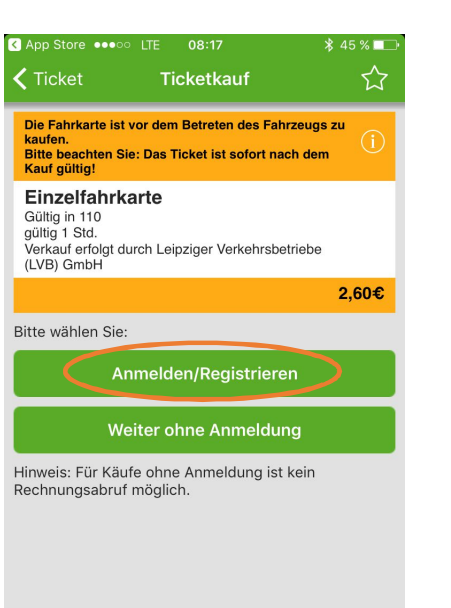

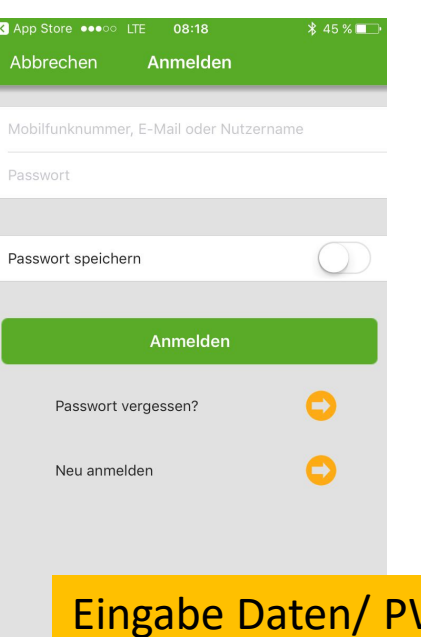

## App Store ••• ITE 08:18  $$45\%$ ☆  $\zeta$  Ticket **Ticketkauf** Die Fahrkarte ist vor dem Betreten des Fahrzeugs zu kaufen. **Bitte beachten Sie: Das Ticket ist sofort nach dem** Kauf gültig! Einzelfahrkarte Gültig in 110 Gung in The gültig 1 Std.<br>Verkauf erfolgt durch Leipziger Verkehrsbetriebe<br>(LVB) GmbH  $2,60€$ Bitte Zahlungsdaten konfigurieren.

Zahlungsdaten konfigurieren

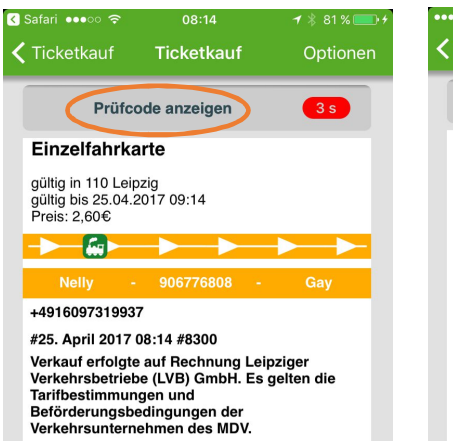

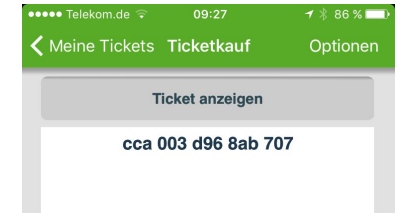

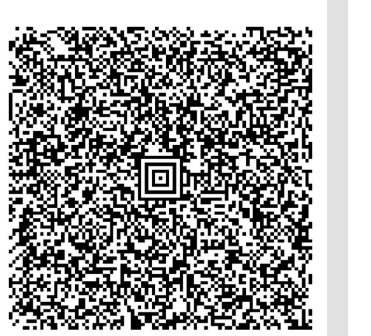

## Erstmaliger Kauf mit Anmeldung per Mobilfunkrechnung

## Kauf mit eingerichteter Zahlungsmethode Mobilfunkrechnung mit Anmeldung per Mobilfunkrechnung

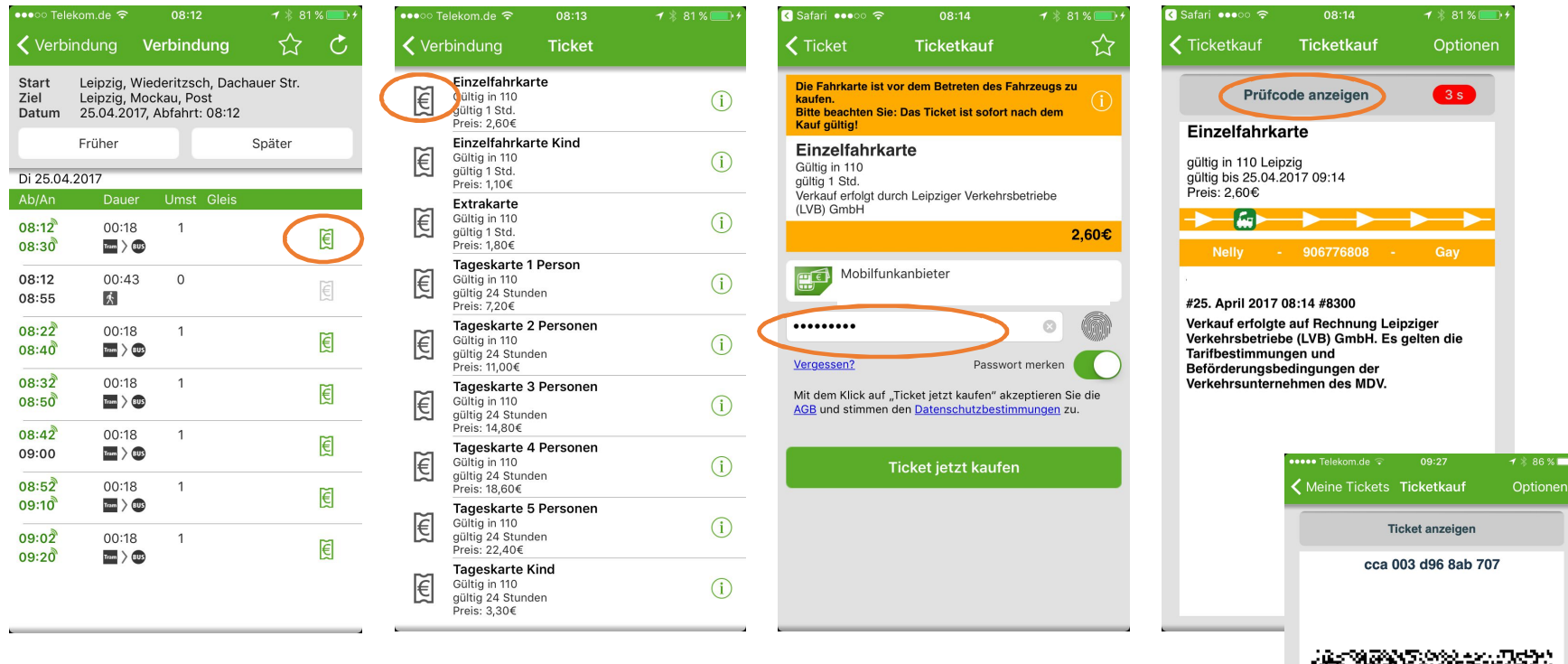

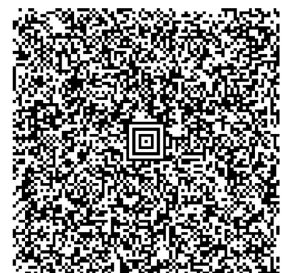